## Attachment file name

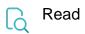

| Returned value   | The name of the first attachment |
|------------------|----------------------------------|
| Output data type | STRING                           |
| Example output   | img01.png                        |